## **Demandes**

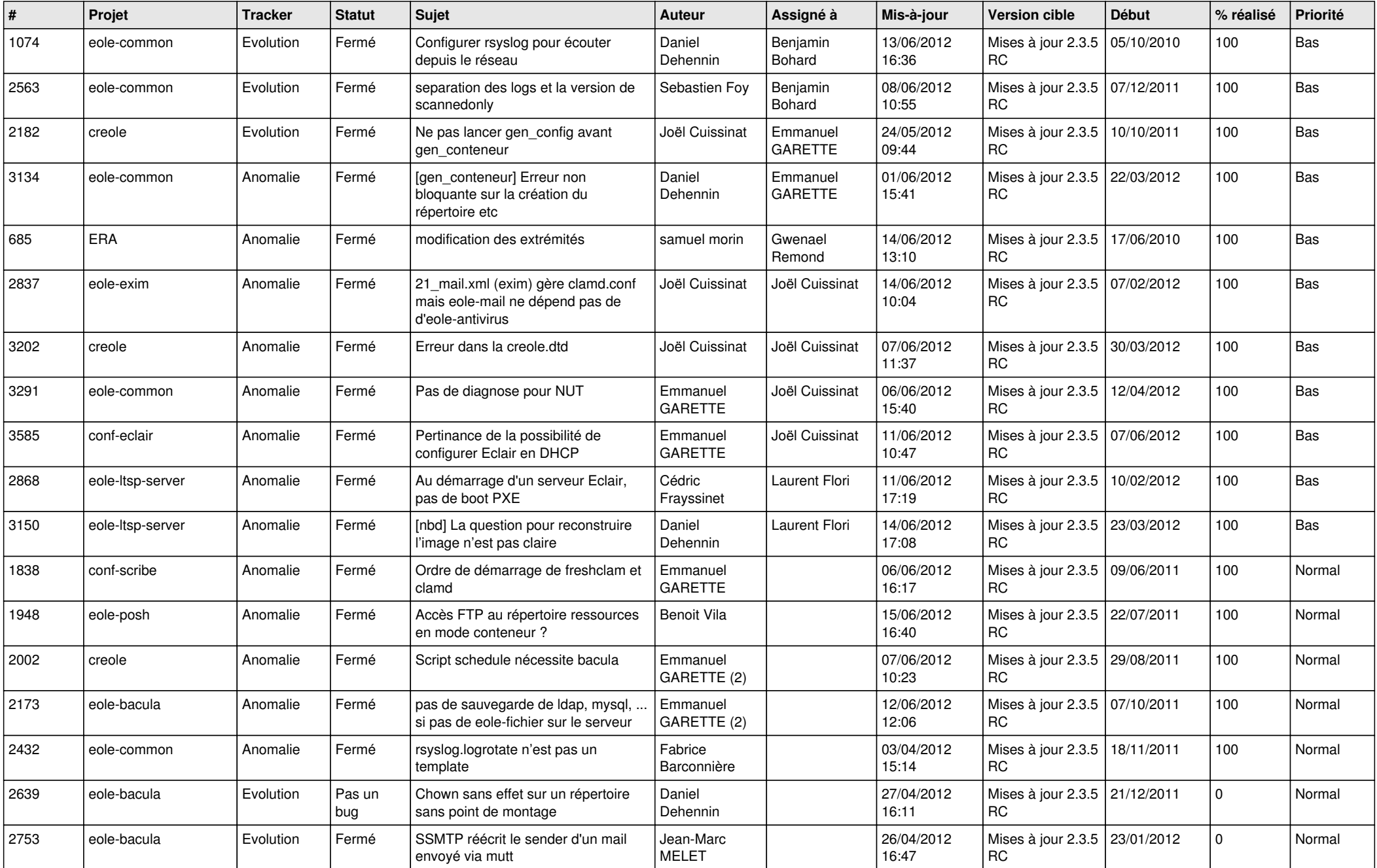

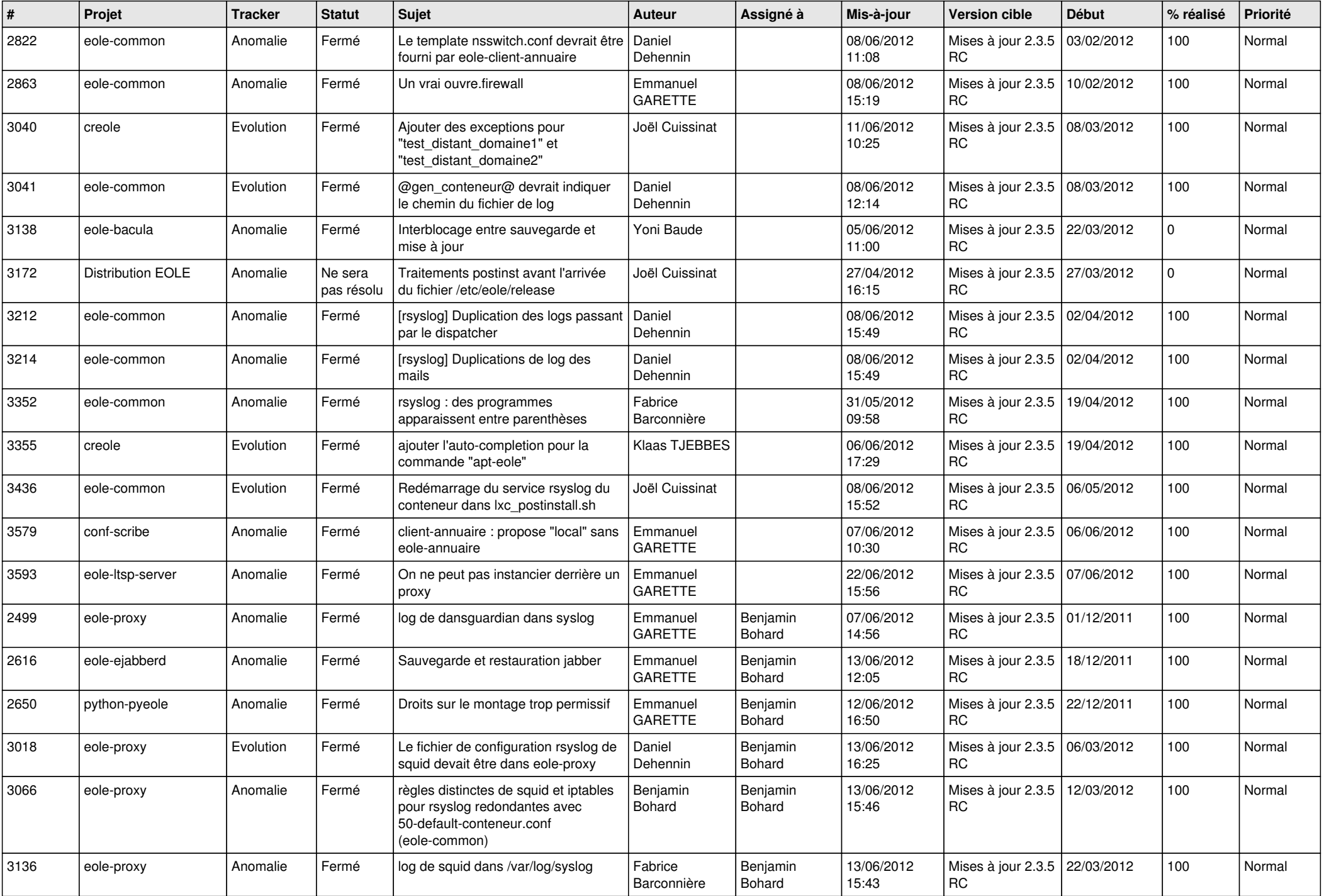

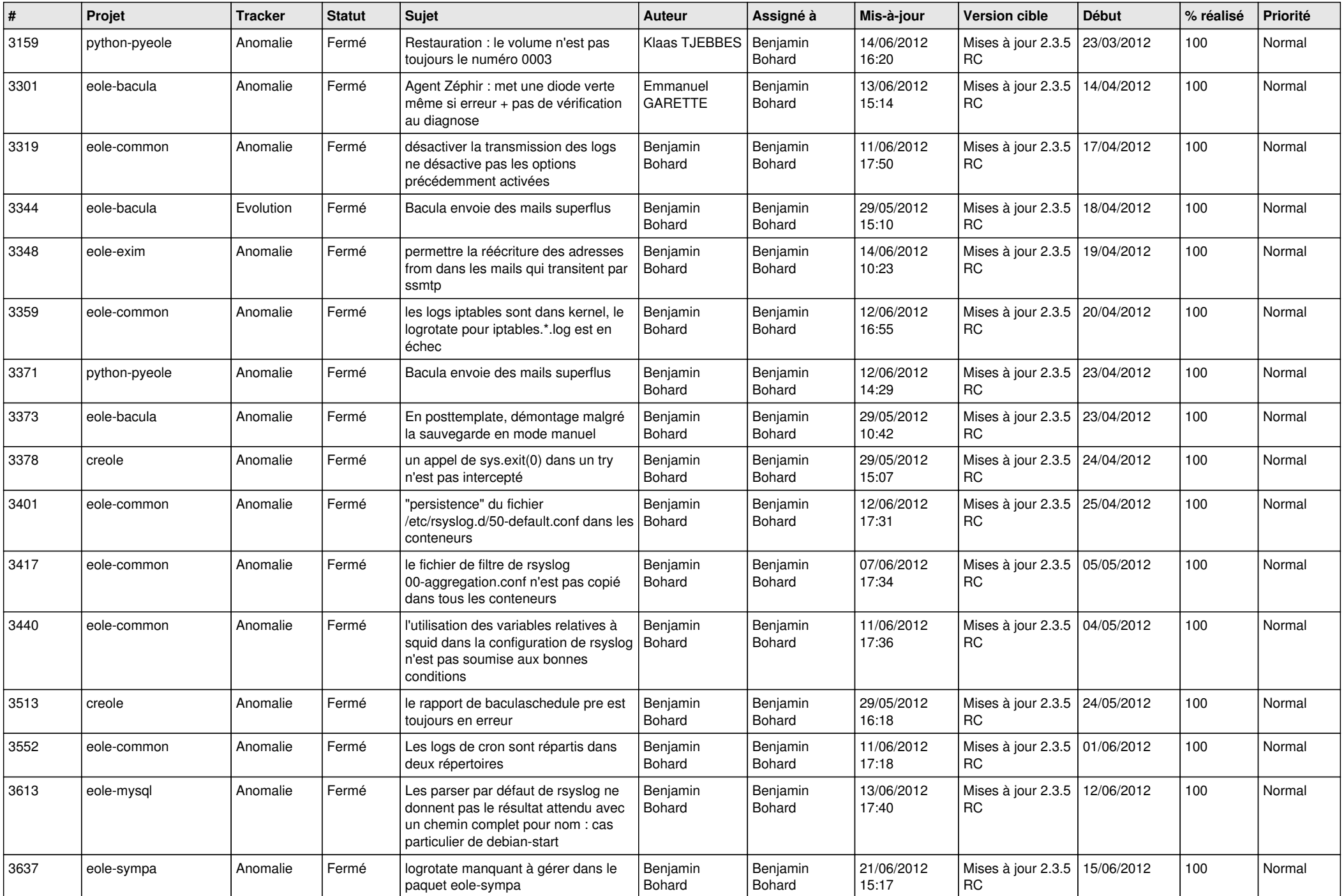

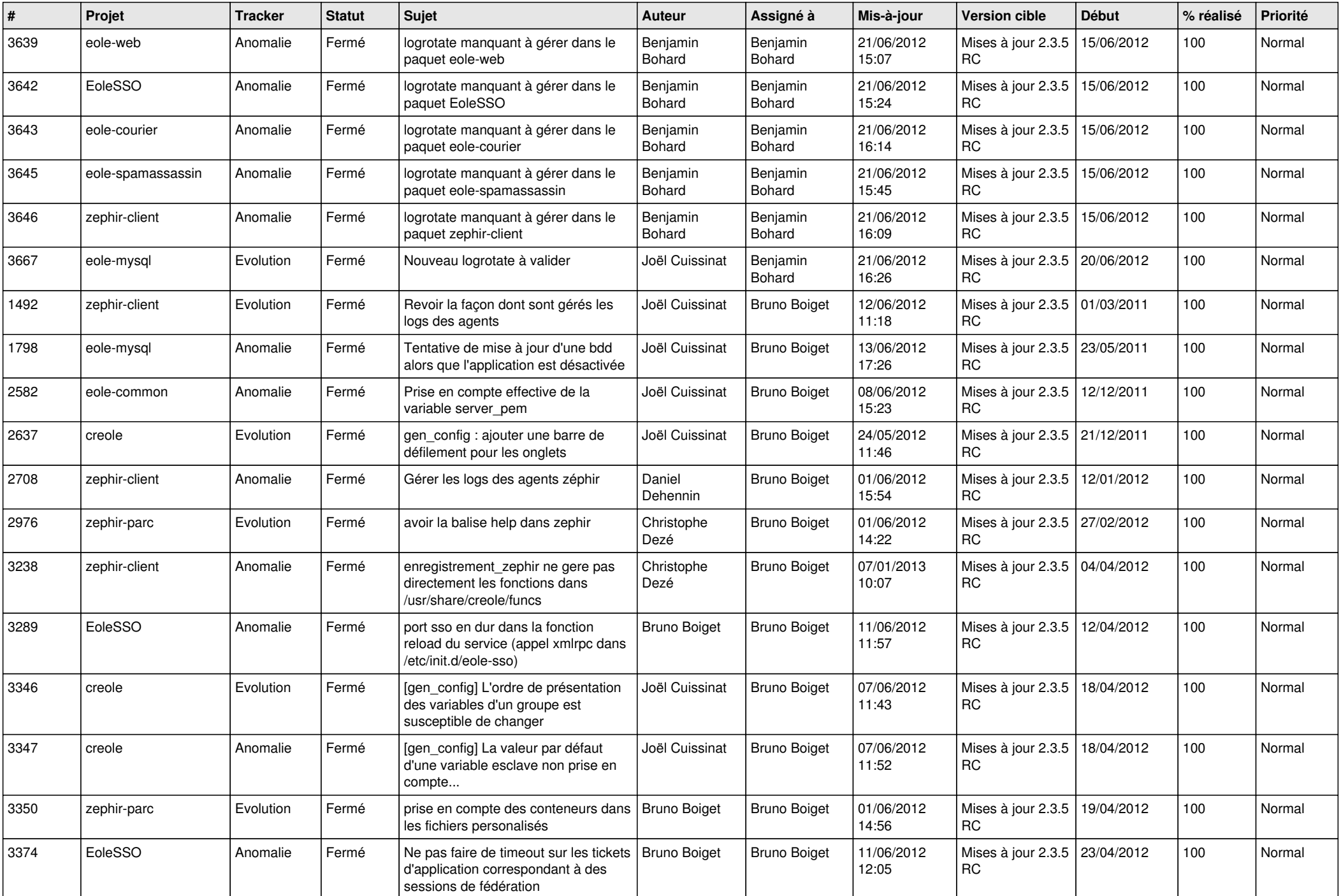

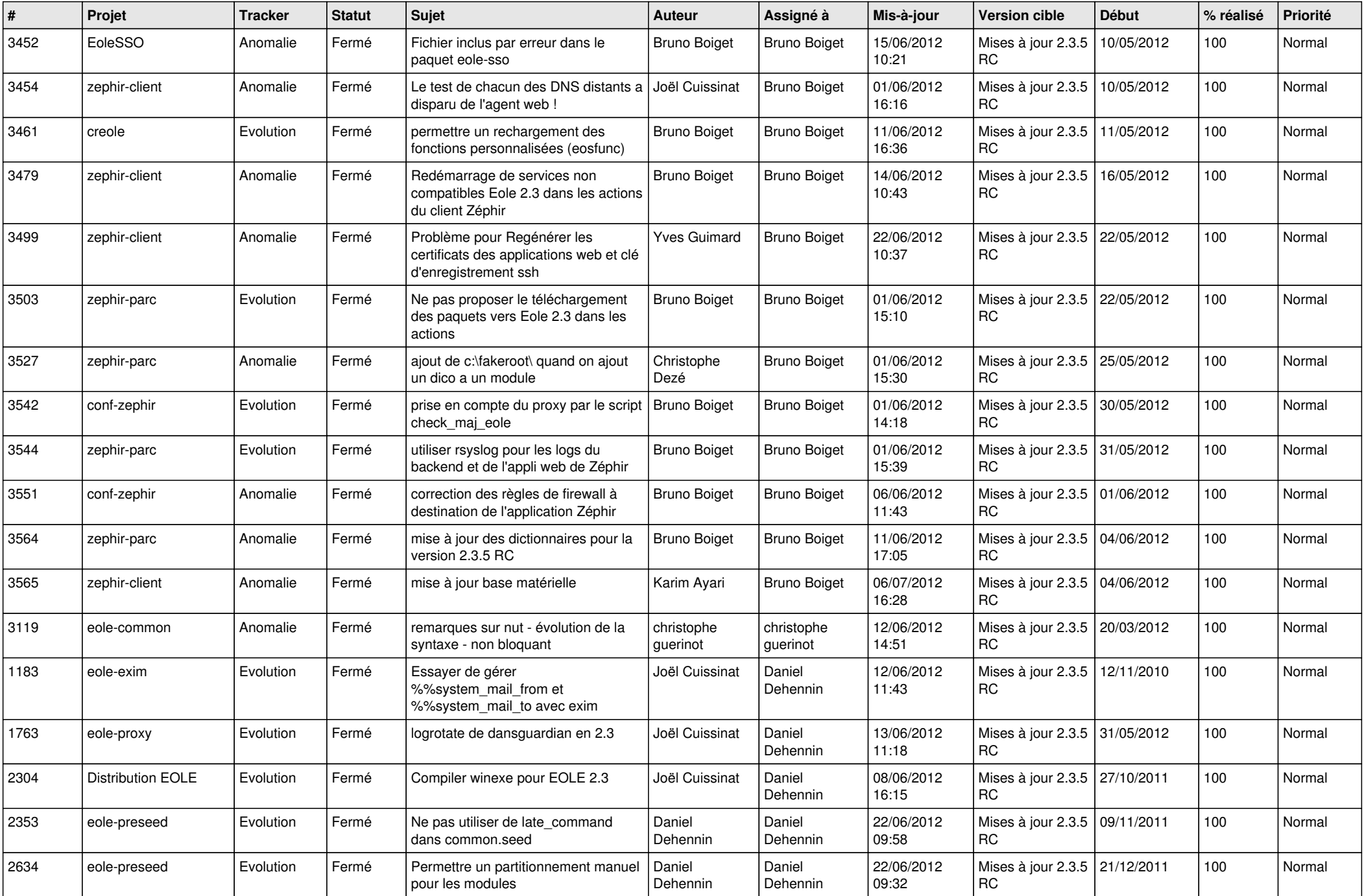

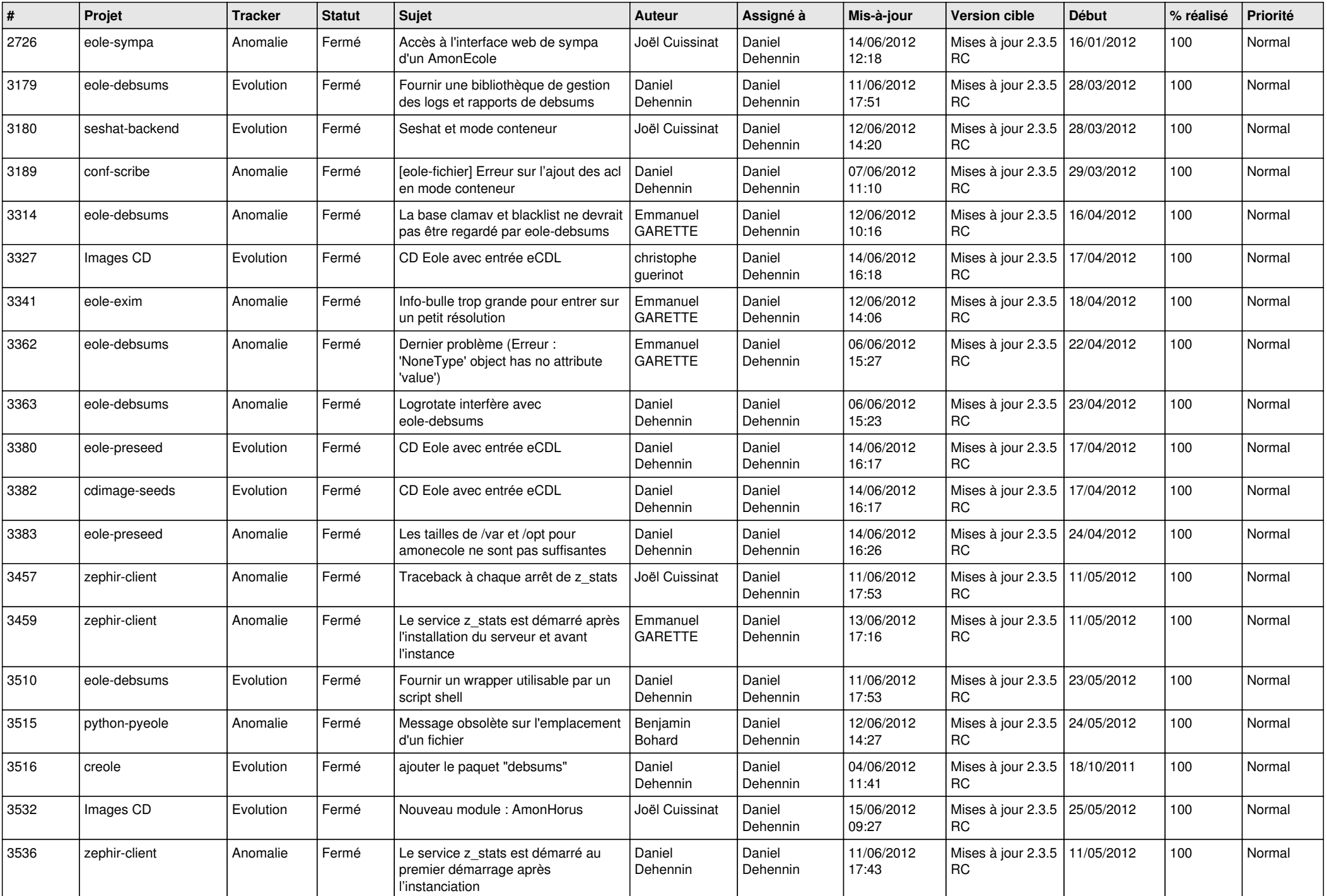

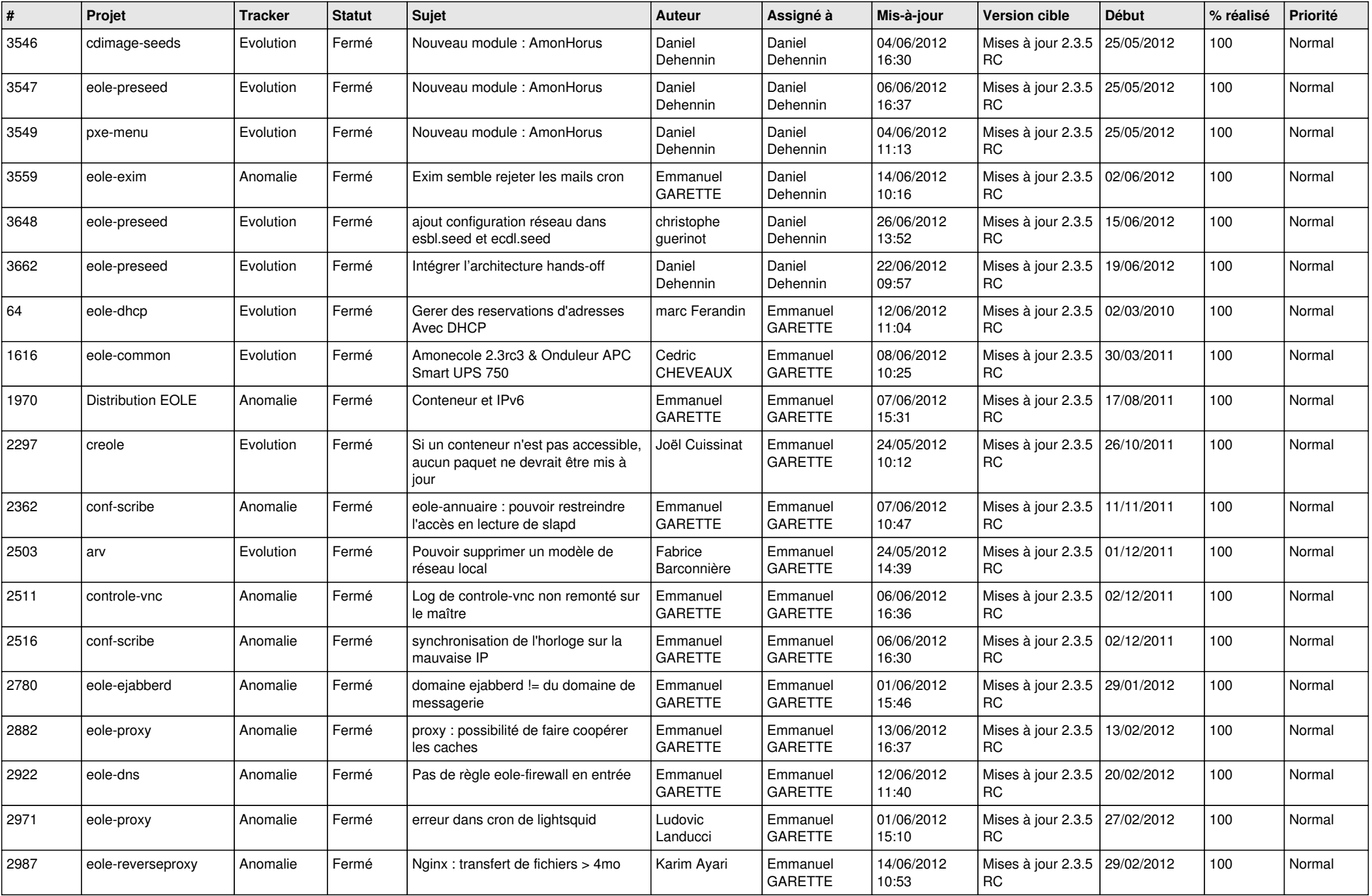

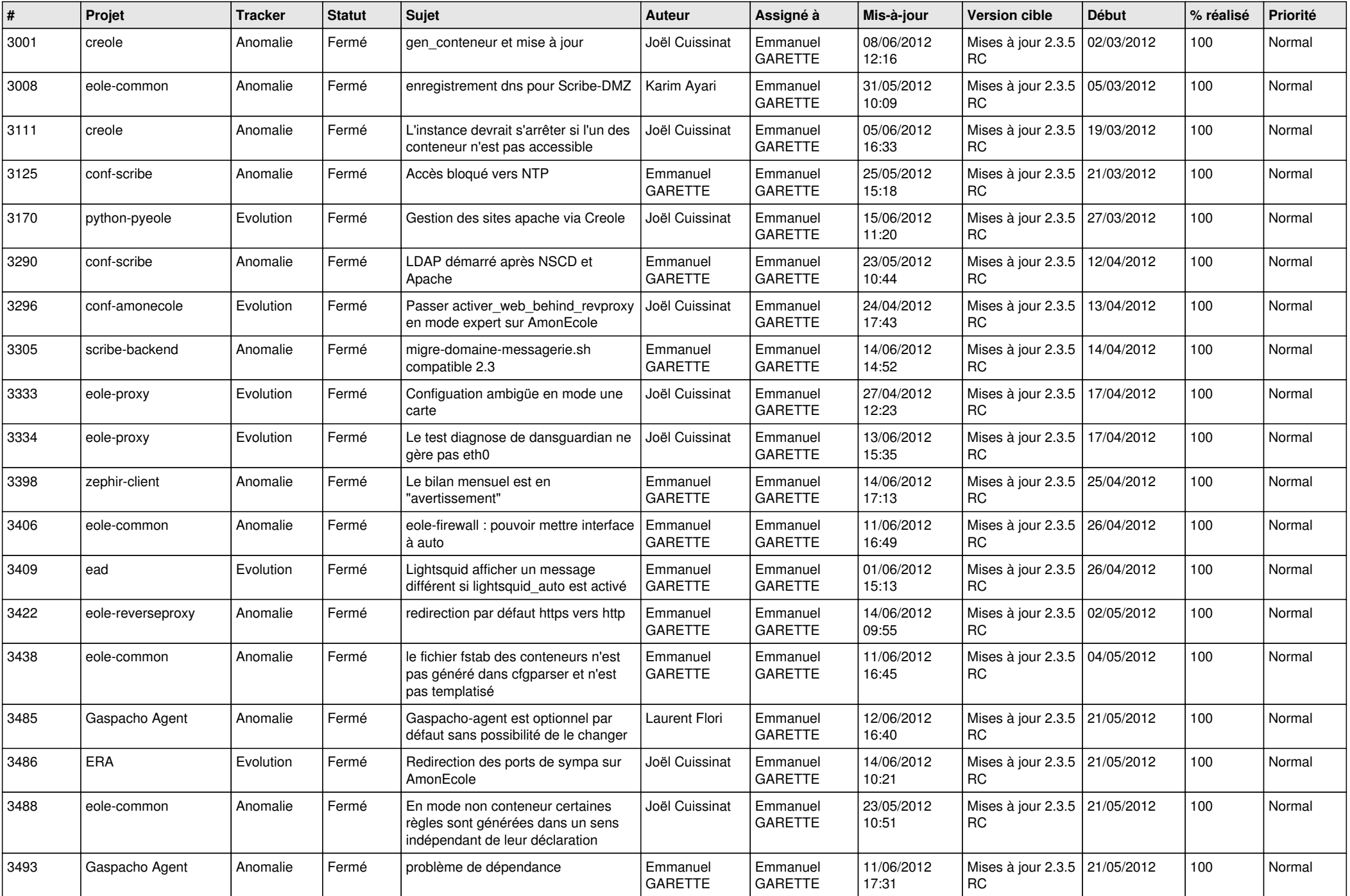

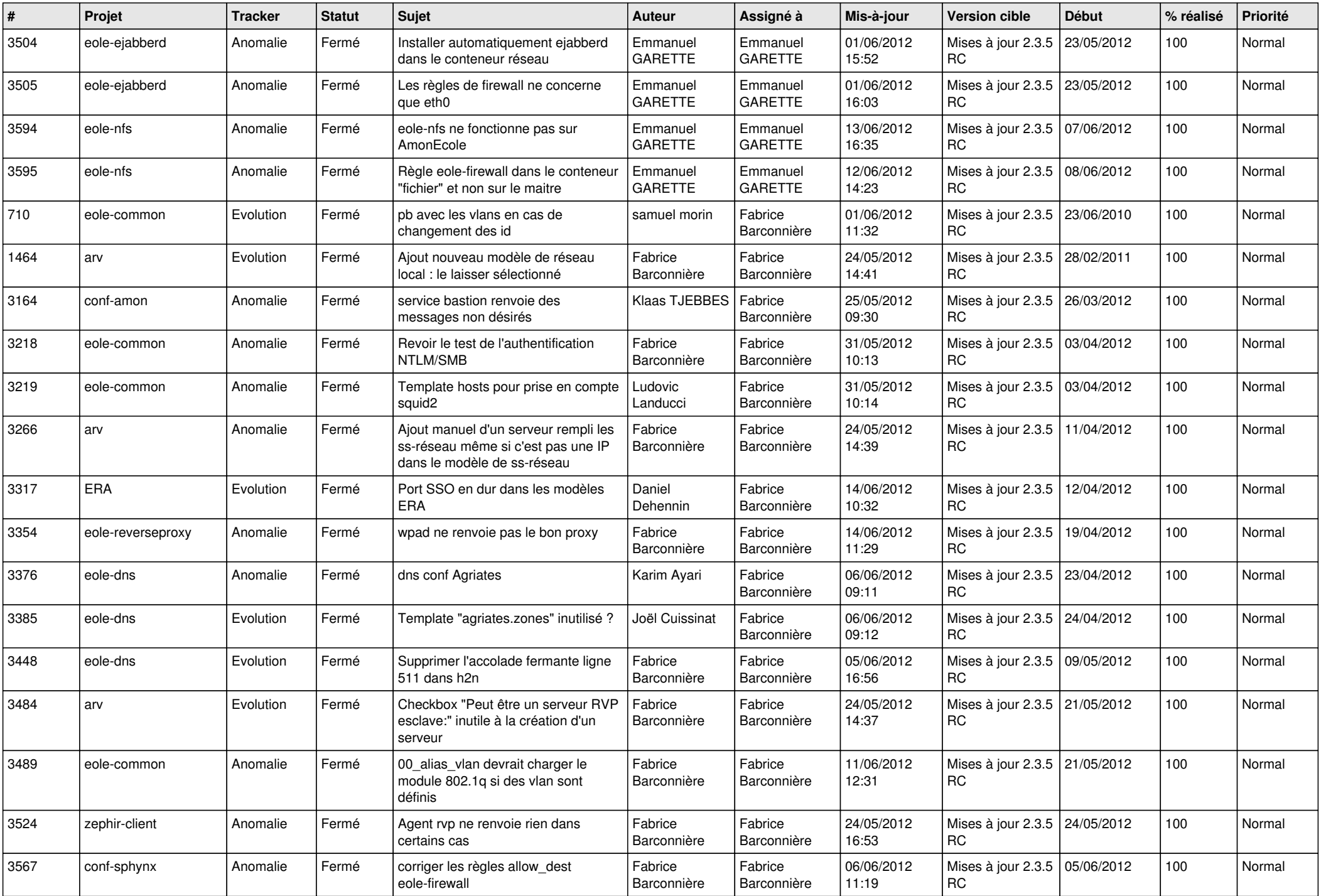

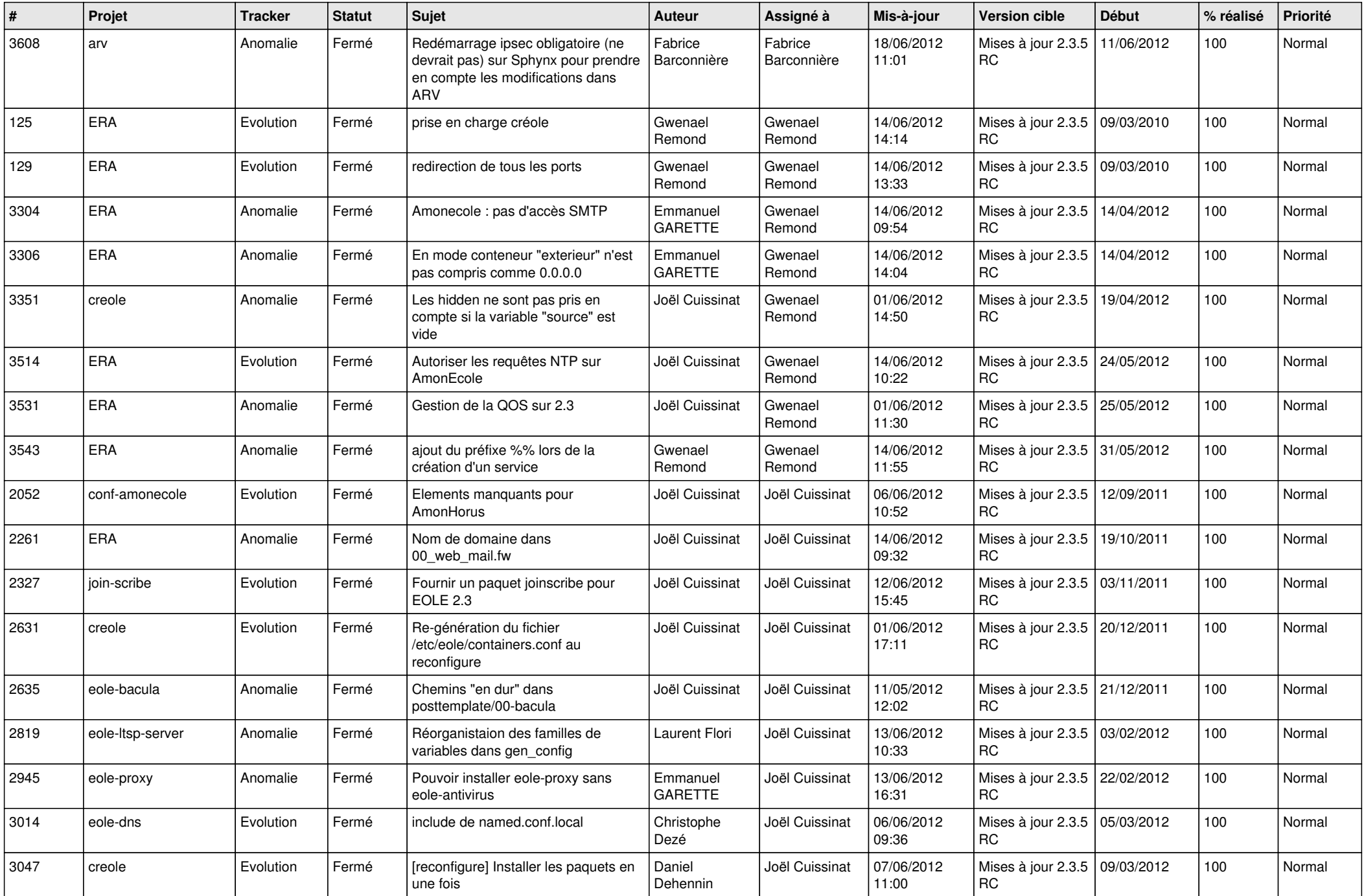

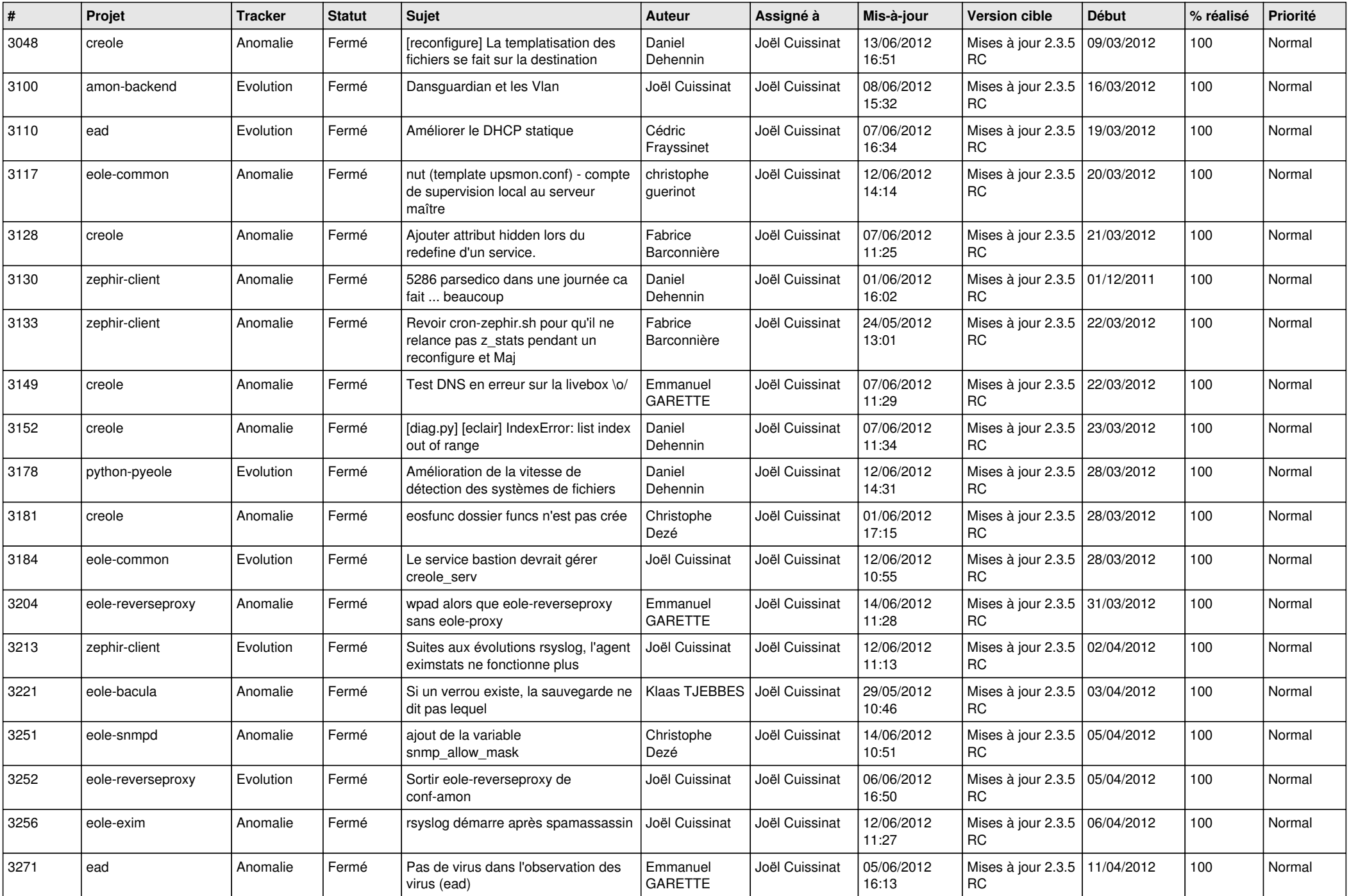

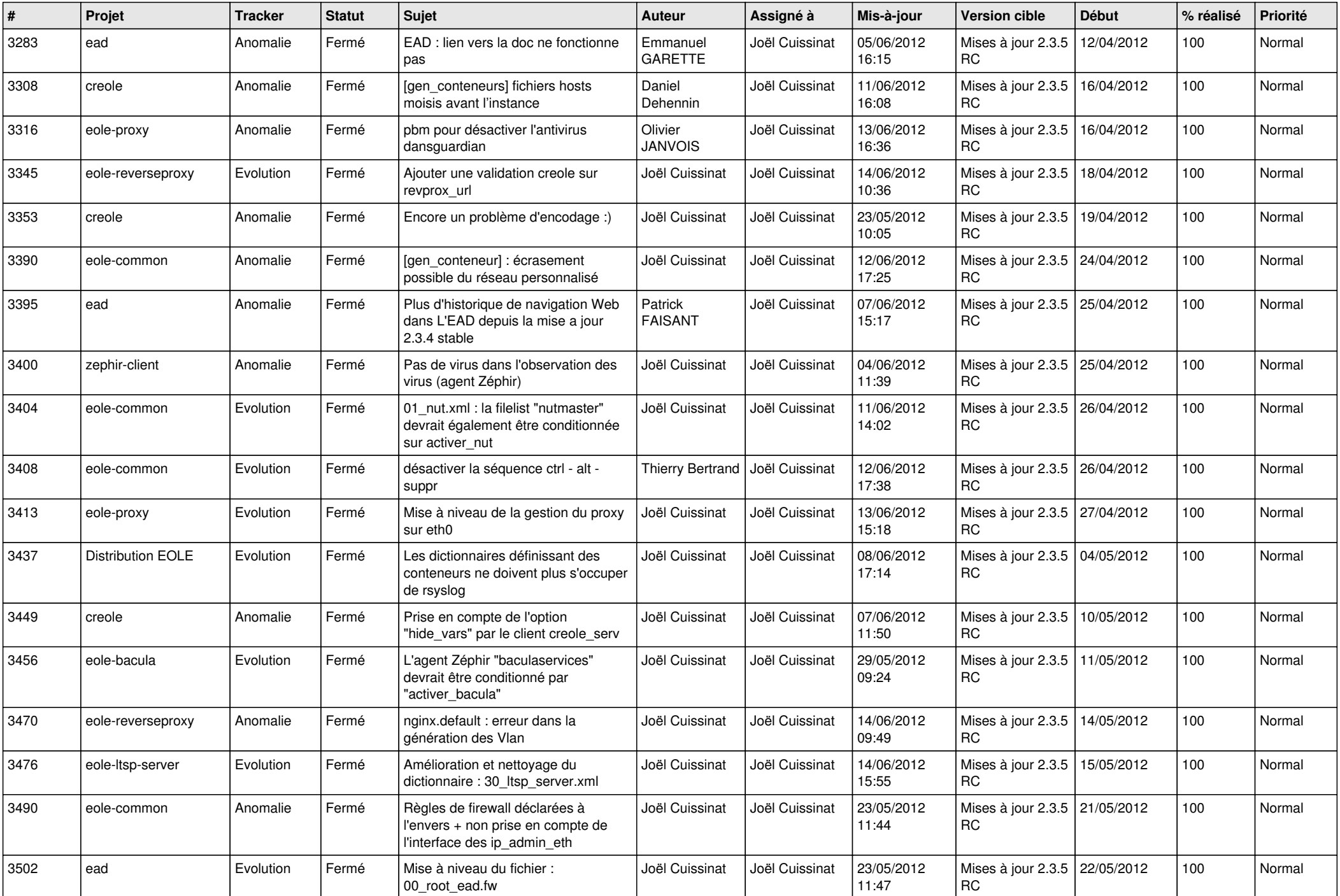

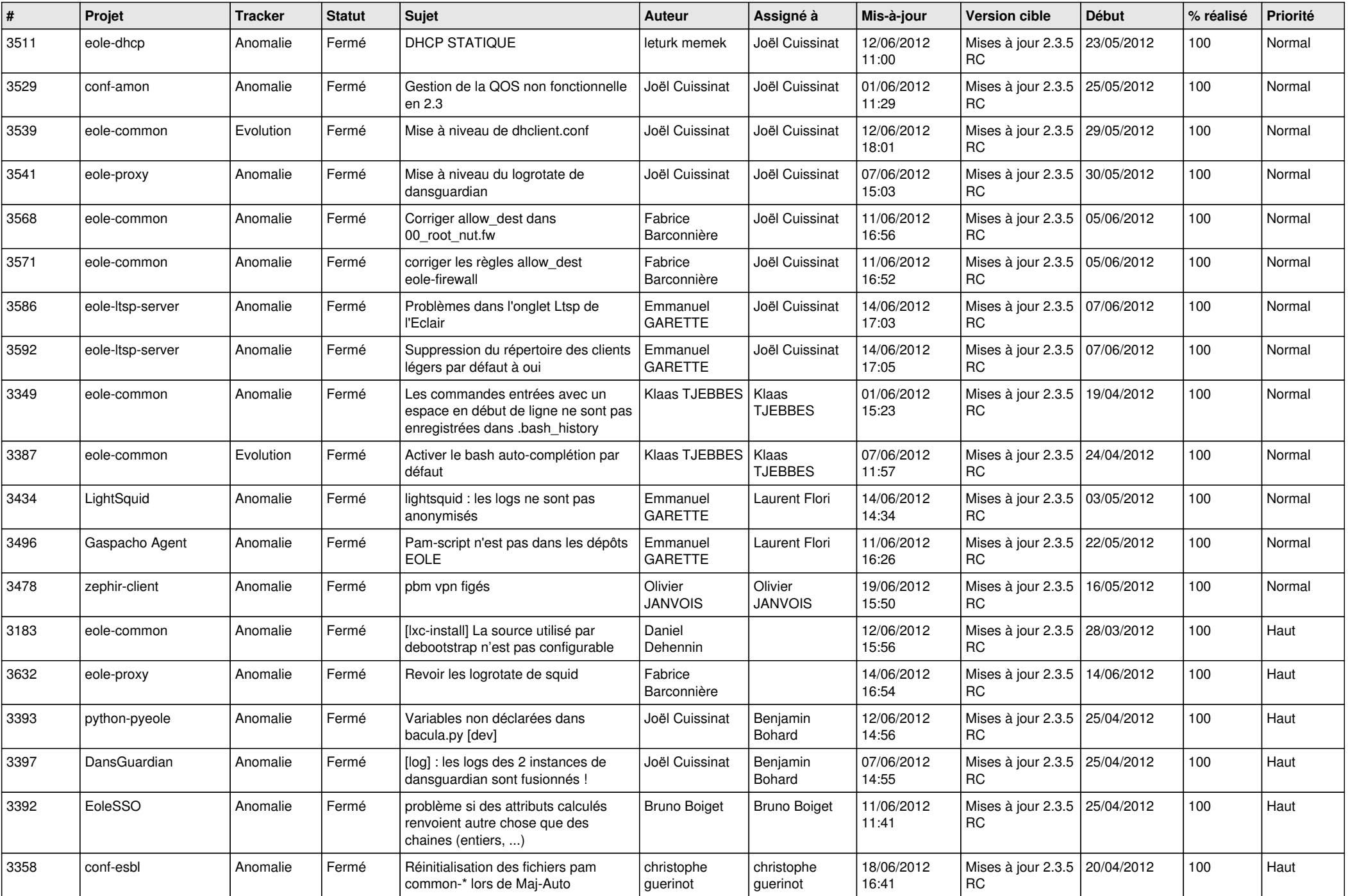

![](_page_13_Picture_228.jpeg)